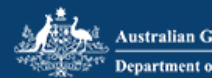

Australian Government<br>Department of Immigration and Border Protection

## Application for a Student (temporary) Visa

## Transaction Reference Number (TRN): EGOAFNXL64

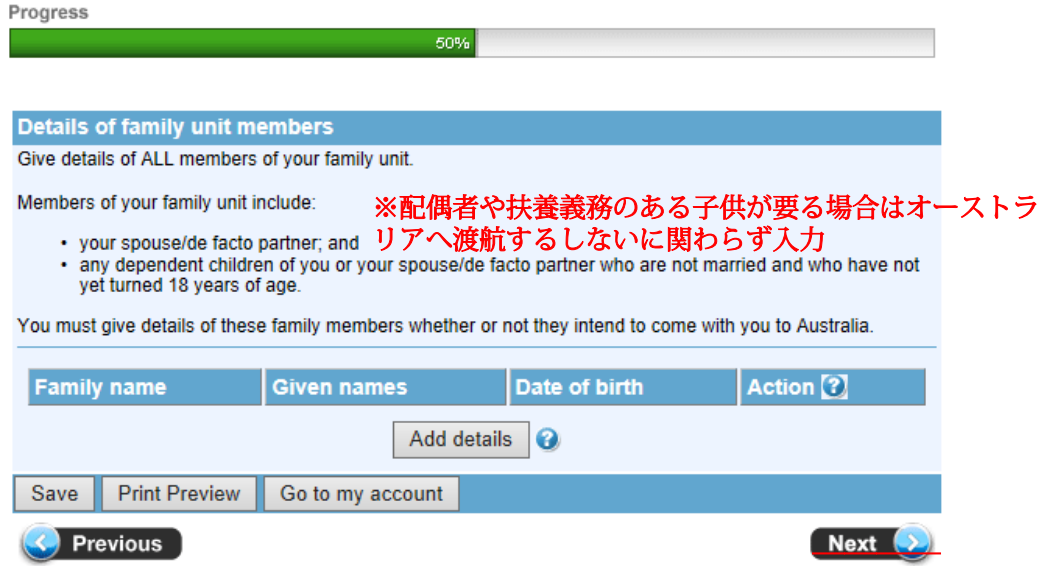

## 20,Nextをクリック(通常は何も情報を入れない)